# How can objects help action recognition?

Xingyi Zhou, Anurag Arnab, Chen Sun, Cordelia Schmid Google Research Poster @ **TUE-AM-225**  -

Google Research

## Overview

- Goal: using object detection results from an detector to help action recognition.
- Help efficiency: we drop non-object pixels in the input.
- Help accuracy: we design novel object-aware attention module.
- Overall: allow us to process fewer tokens with better accuracy.

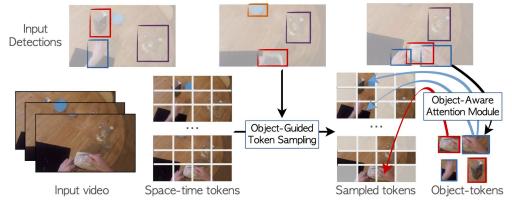

Google Research

### Motivation

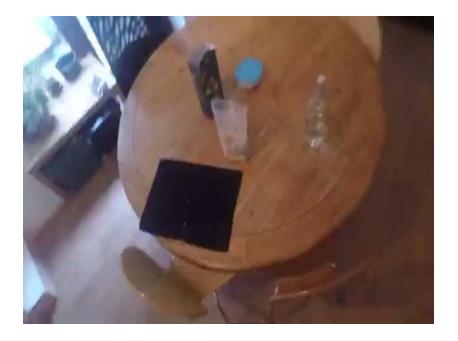

- Most of the video regions are redundant.
- The action is defined by a few key objects.
- Tracked objects connects video pixels across space and time.

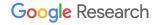

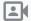

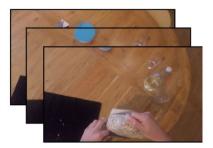

Input video

Put something inside something

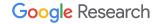

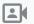

Input Detections

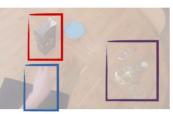

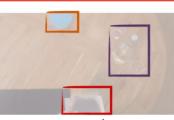

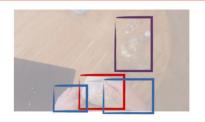

Input video

Put something inside something

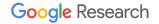

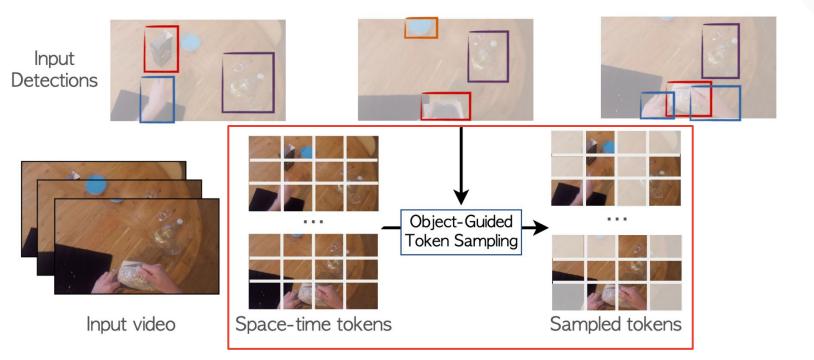

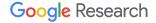

# **Object-guided token sampling**

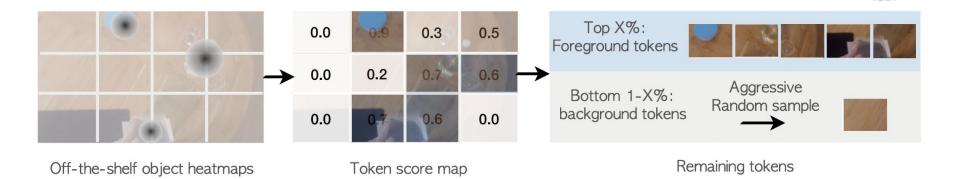

-

Google Research

- Configurable number of remaining tokens.
- Always keep background information.

## **Object-guided token sampling**

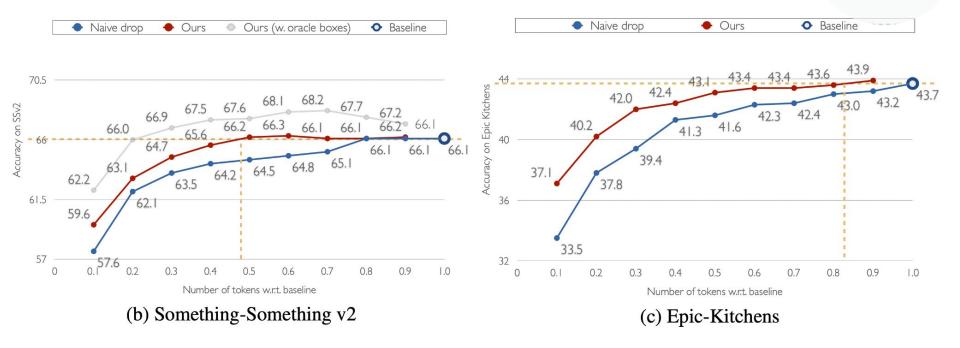

Google Research

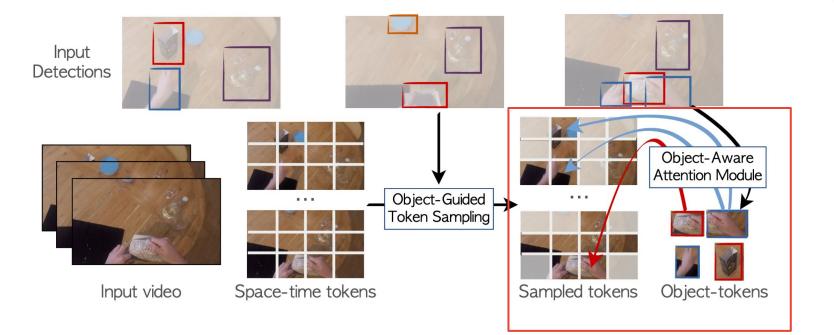

Google Research

## **Object-aware attention module**

Input patch tokens

Input per-object heatmaps

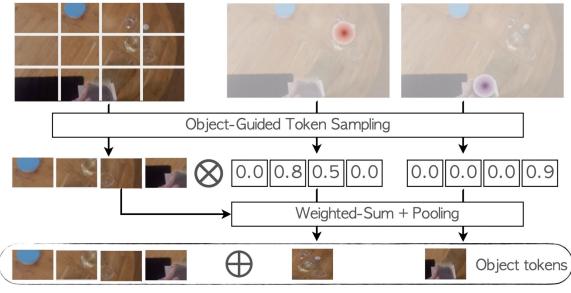

Space-time attention

Google Research

#### **Object-aware attention ablation**

SSv2 accuracy

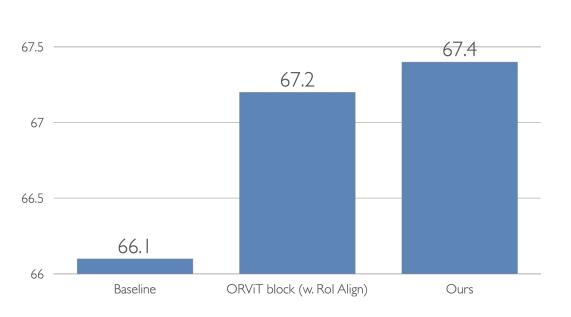

Object-Region Video Transformers, Herzig et al. CVPR 22

68

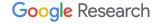

# Apply both sampling & attention

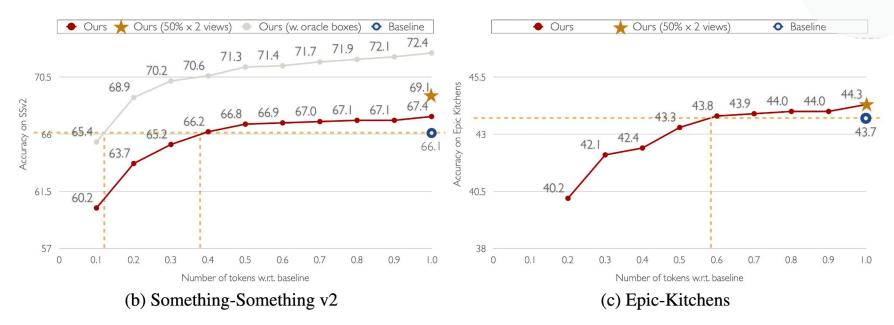

- Retaining baseline performance using 40-60% tokens.
- Less tokens  $\rightarrow$  more testing views under the same total tokens.

Google Research

# Apply both sampling & attention

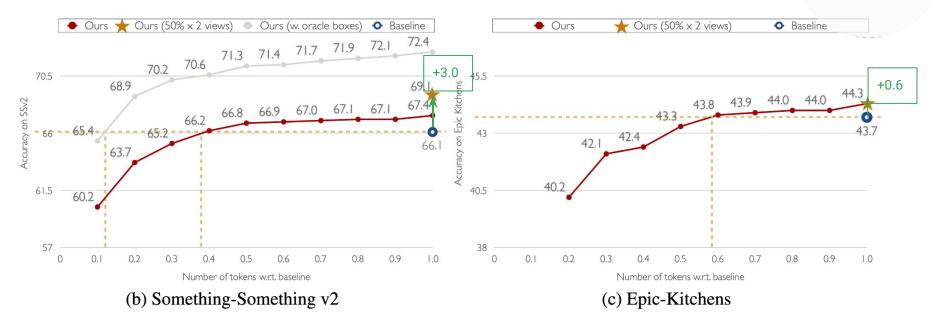

- Retaining baseline performance using 40-60% tokens.
- Less tokens  $\rightarrow$  more testing views under the same total tokens.

Google Research

# Takeaways

- Objects help action recognition in two ways:
  - Improve token-efficiency by downsampling tokens.
  - Improve **accuracy** by gathering feature in attention.

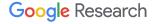

## Limitations & Discussions

- Need external detection inputs, so NOT actually **speed up** if counting detectors.
- The performance relies on detection quality.
  - Currently, domain-specific detectors performs the best.
  - General detectors with many background objects and did not improve as much.

#### Learn more

- Poster: TUE-AM-225
- Email: <u>zhouxy@google.com</u>, <u>aarnab@google.com</u>
- Code: https://github.com/google-research/scenic

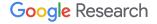